# **Entity Relationship Diagram of** Mondial **Database**

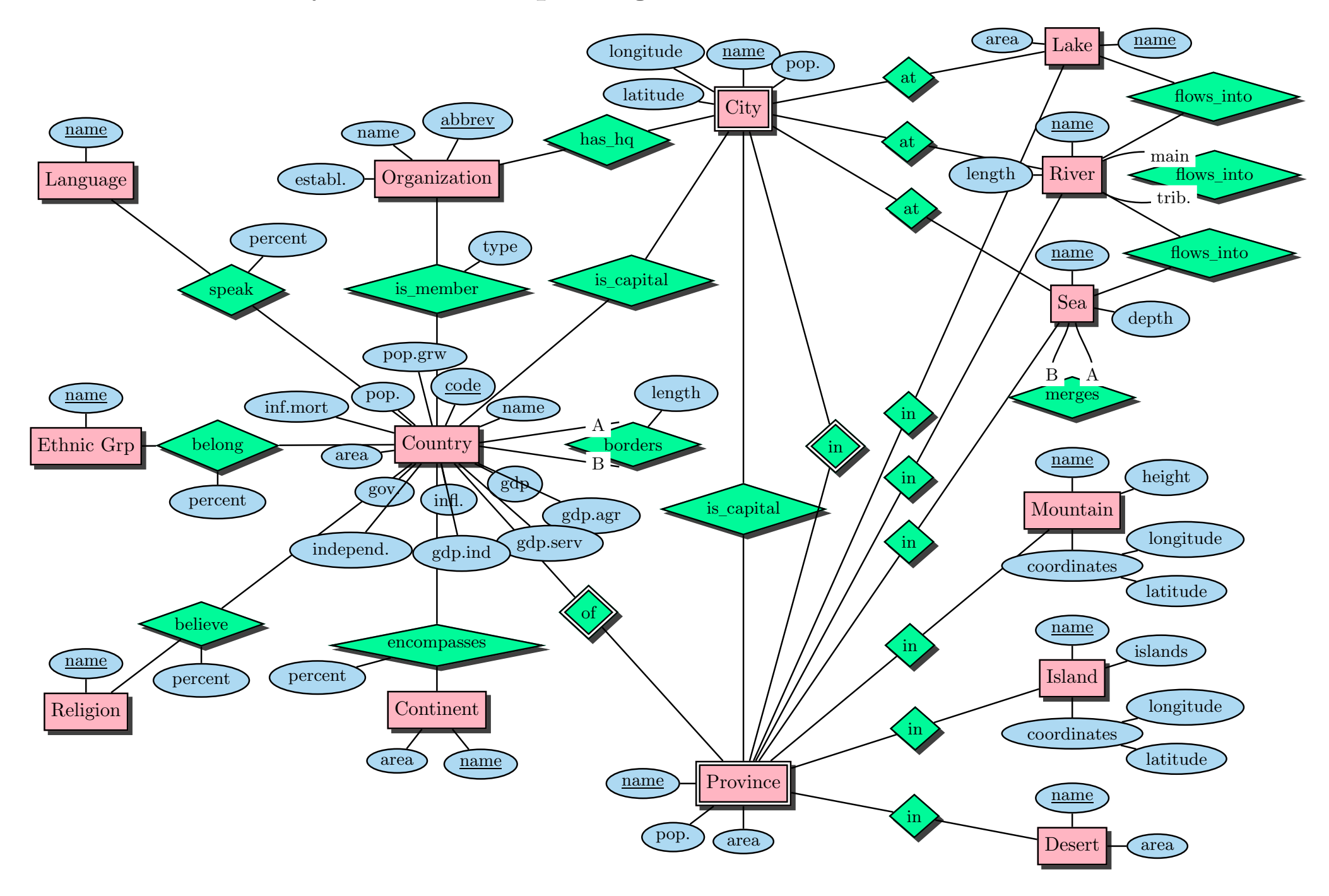

## **Referential Dependencies of MONDIAL Database**

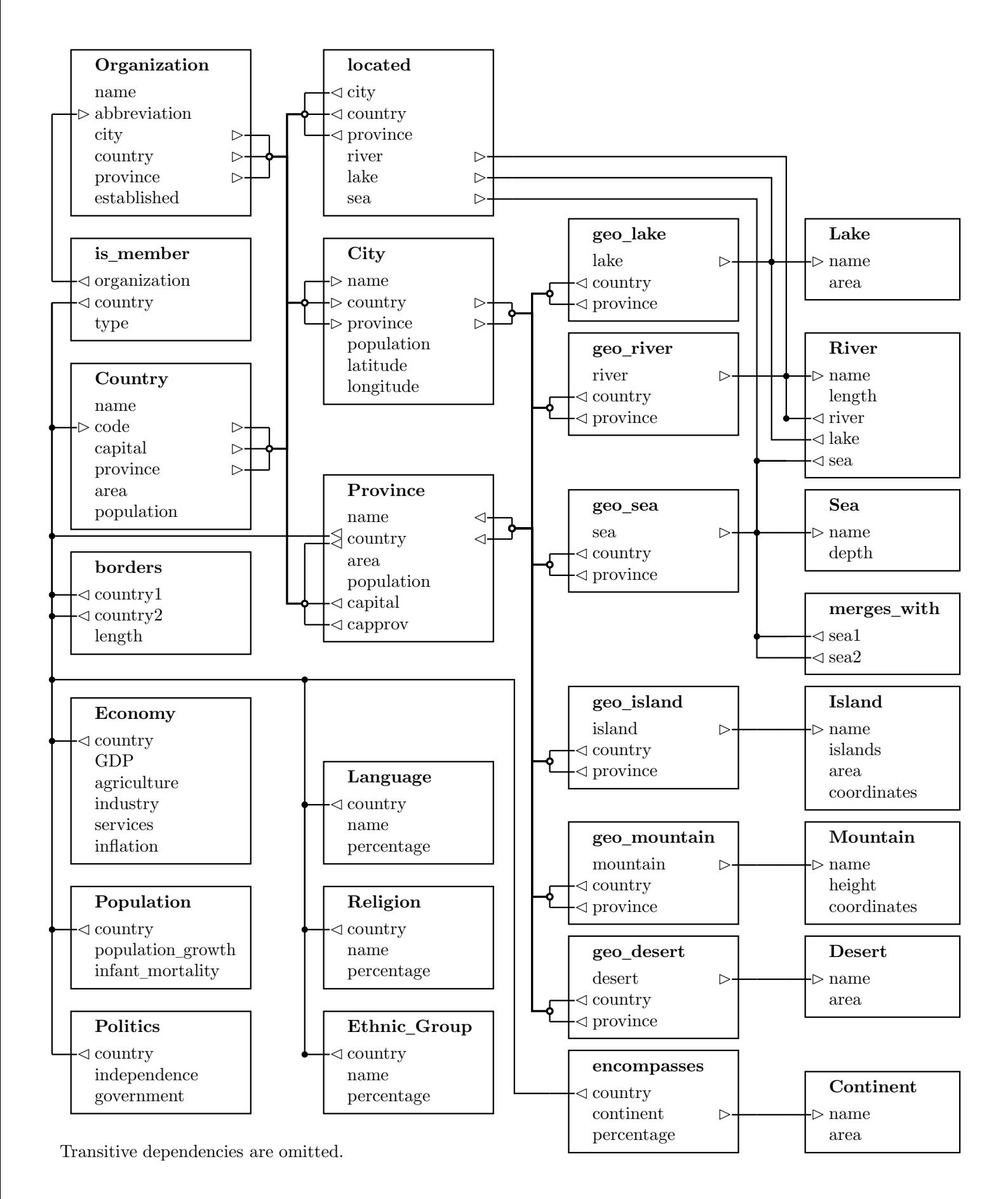

### **Relational Schema Description of MONDIAL Database**

#### **Types**

**GeoCoord:** geographic position.

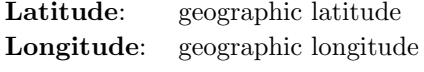

#### **Tables**

**Country:** the countries of the world with some data.

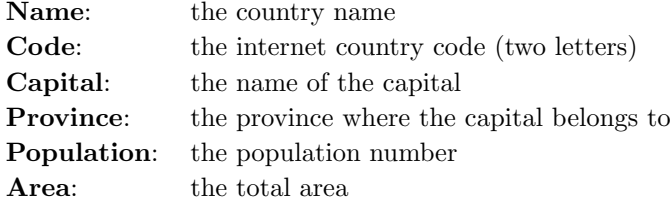

**Province:** information about administrative divisions.

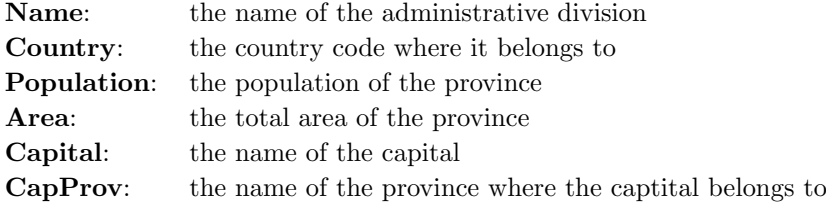

⇒ Note that *capprov* is not necessarily equal to *name*. For example, the municipality of *Bogota (Columbia)* is a province of its own, and *Bogota* is the capital of the surrounding province *Cudinamarca*.

**City:** information about cities.

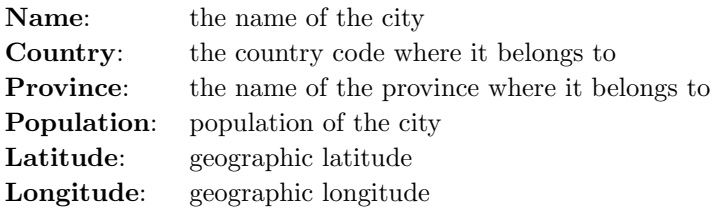

**Continent:** information about continents.

**Name**: name of the continent

**Area**: total area of the continent

**encompasses:** information to which continents a country belongs.

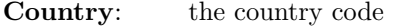

- **Continent**: the continent name
- **Percentage**: percentage, how much of the area of a country belongs to the continent

**borders:** informations about neighboring countries.

**Country1**: a country code

**Country2**: a country code

**Length**: length of the border between country1 and country2

 $\Rightarrow$  Note that in this relation, for every pair of neighboring countries  $(A, B)$ , only one tuple is given – thus, the relation is *not* symmetric.

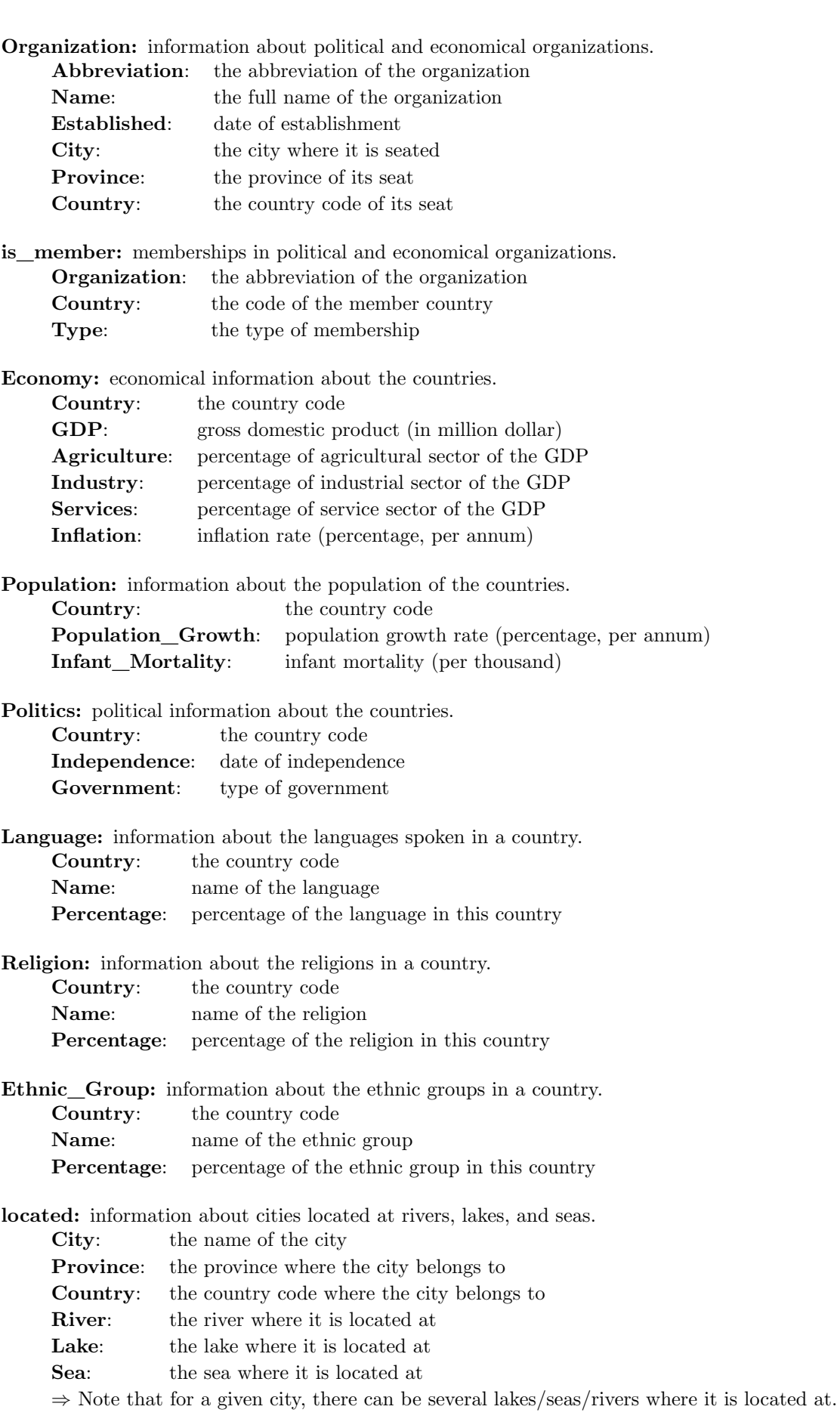

**River:** information about rivers.

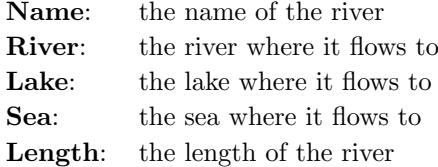

**Mountain:** information about mountains.

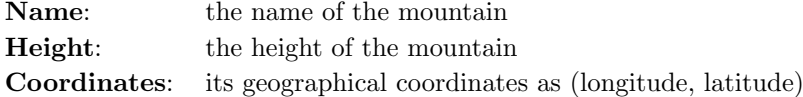

**Lake:** information about lakes.

**Name**: the name of the lake

- **Area**: the total area of the lake
- **Sea:** information about seas. **Name**: the name of the sea **Depth**: the maximal depth of the sea

**Island:** information about islands.

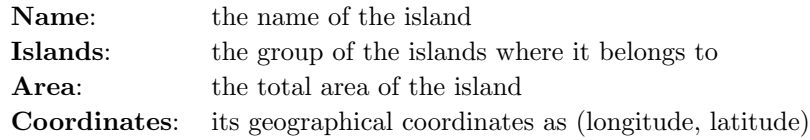

**Desert:** information about deserts.

**Name**: the name of the desert

**Area**: the total area of the desert

**geo\_river:** geographical information about rivers. **River**: the name of the river **Country**: the country code where it is located **Province:** the province of this country

#### **geo\_mountain:** geographical information about mountains. **Mountain**: the name of the mountain **Country**: the country code where it is located **Province:** the province of this country

#### **geo\_lake:** geographical information about lakes. Lake: the name of the lake **Country**: the country code where it is located **Province:** the province of this country

**geo\_sea:** geographical information about seas. **Sea**: the name of the sea **Country**: the country code where it is located **Province:** the province of this country

#### **geo\_island:** geographical information about islands. **Island**: the name of the island **Country**: the country code where it is located **Province:** the province of this country

**geo\_desert:** geographical information about deserts.

**Desert**: the name of the desert

**Country**: the country code where it is located **Province**: the province of this country

**merges\_with:** information about neighboring seas.

**Sea1**: a sea **Sea2**: a sea

### **Schema Definitions of MONDIAL Database**

```
CREATE OR REPLACE TYPE GeoCoord AS OBJECT (
   Latitude NUMBER,
   Longitude NUMBER
);
/
CREATE TABLE Country (
   Name VARCHAR2(40)
        CONSTRAINT Country_Name_NotNull NOT NULL
        CONSTRAINT Country_Name_Unique UNIQUE,
   Code CHAR(2)
        CONSTRAINT Country_Key PRIMARY KEY,
   Capital VARCHAR2(40),
   Province VARCHAR2(40),
   Population NUMBER
        CONSTRAINT Country_Population_Check CHECK (
             Population >= 0),
   Area NUMBER
        CONSTRAINT Country_Area_Check CHECK (
             Area >= 0)
);
CREATE TABLE Province (
   Name VARCHAR2(40).
   Country CHAR(2),
   Population NUMBER
        CONSTRAINT Province_Population_Check CHECK (
             Population >= 0),
   Area NUMBER
        CONSTRAINT Province_Area_Check CHECK (
             Area >= 0),
   Capital VARCHAR2(40),
    CapProv VARCHAR2(40),
   CONSTRAINT Province_Key PRIMARY KEY (Country, Name)
);
```
mondial-schema.sql:  $\equiv \Box$ 

```
CREATE TABLE City (
   Name VARCHAR2(40),
   Country CHAR(2),
   Province VARCHAR2(40),
   Population NUMBER
        CONSTRAINT City_Population_Check CHECK (
             Population \geq 0),
   Latitude NUMBER
        CONSTRAINT City_Latitude_Check CHECK (
             (Latitude >= -90) AND (Latitude <= 90)
        ),
   Longitude NUMBER
        CONSTRAINT City_Longitude_Check CHECK (
             (Longitude >= -180) AND (Longitude <= 180)
        ),
   CONSTRAINT City_Key PRIMARY KEY (Country, Province, Name)
);
CREATE TABLE Continent (
   Name VARCHAR2(20)
       CONSTRAINT Continent_Key PRIMARY KEY,
   Area NUMBER
        CONSTRAINT Continent_Area_Check CHECK (
             Area >= 0)
);
CREATE TABLE encompasses (
   Country CHAR(2),
    Continent VARCHAR2(20),
   Percentage NUMBER
        CONSTRAINT encompasses_Percentage_Check CHECK (
             (Percentage > 0) AND (Percentage <= 100)
        ),
   CONSTRAINT encompasses_Key PRIMARY KEY (Continent, Country)
);
CREATE TABLE borders (
   Country1 CHAR(2),
    Country2 CHAR(2),
   Length NUMBER
        CONSTRAINT borders_Length_Check CHECK (
             Length > 0),
   CONSTRAINT borders_Key PRIMARY KEY (Country1, Country2)
);
```

```
CREATE TABLE Organization (
    Abbreviation VARCHAR2(15)
        CONSTRAINT Organization_Key PRIMARY KEY,
    Name VARCHAR2(100)
        CONSTRAINT Organization_Name_NotNull NOT NULL
        CONSTRAINT Organization_Name_Unique UNIQUE,
    Established DATE,
    City VARCHAR2(40),
    Province VARCHAR2(40),
    Country CHAR(2)
);
CREATE TABLE is_member (
    Organization VARCHAR2(15),
    Country CHAR(2),
    Type VARCHAR2(30),
    CONSTRAINT is_member_Key PRIMARY KEY (Country, Organization)
);
CREATE TABLE Economy (
    Country CHAR(2)
        CONSTRAINT Economy_Key PRIMARY KEY,
    GDP NUMBER
        CONSTRAINT Economy_GDP_Check CHECK (
             GDP \geq 0),
    Agriculture NUMBER,
    Industry NUMBER,
    Services NUMBER,
    Inflation NUMBER
);
CREATE TABLE Population (
    Country CHAR(2)
        CONSTRAINT Population_Key PRIMARY KEY,
    Population_Growth NUMBER,
    Infant_Mortality NUMBER
);
CREATE TABLE Politics (
    Country CHAR(2)
        CONSTRAINT Politics_Key PRIMARY KEY,
    Independence DATE,
    Government VARCHAR2(120)
);
CREATE TABLE Language (
    Country CHAR(2),
    Name VARCHAR2(50),
    Percentage NUMBER
        CONSTRAINT Language_Percentage_Check CHECK (
             (Percentage > 0) AND (Percentage <= 100)
        ),
    CONSTRAINT Language_Key PRIMARY KEY (Country, Name)
);
```

```
CREATE TABLE Religion (
   Country CHAR(2),
   Name VARCHAR2(50),
   Percentage NUMBER
        CONSTRAINT Religion_Percentage_Check CHECK (
             (Percentage > 0) AND (Percentage \leq 100)
        ),
   CONSTRAINT Religion_Key PRIMARY KEY (Country, Name)
);
CREATE TABLE Ethnic_Group (
   Country CHAR(2),
   Name VARCHAR2(50),
   Percentage NUMBER
        CONSTRAINT Ethnic_Group_Percentage_Check CHECK (
             (Percentage > 0) AND (Percentage <= 100)
        ),
   CONSTRAINT Ethnic_Group_Key PRIMARY KEY (Country, Name)
);
CREATE TABLE located (
   City VARCHAR2(40)
        CONSTRAINT located_City_NotNull NOT NULL,
   Province VARCHAR2(40)
        CONSTRAINT located_Province_NotNull NOT NULL,
    Country CHAR(2)
        CONSTRAINT located_Country_NotNull NOT NULL,
   River VARCHAR2(30),
   Lake VARCHAR2(30),
   Sea VARCHAR2(30)
);
CREATE TABLE River (
   Name VARCHAR2(30)
        CONSTRAINT River_Key PRIMARY KEY,
   River VARCHAR2(30),
   Lake VARCHAR2(30),
   Sea VARCHAR2(30),
   Length NUMBER
        CONSTRAINT River_Length_Check CHECK (
             Length >= 0)
);
```

```
CREATE TABLE Mountain (
   Name VARCHAR2(30)
        CONSTRAINT Mountain_Key PRIMARY KEY,
   Height NUMBER
        CONSTRAINT Mountain_Height_Check CHECK (
             Height >= 0),
    Coordinates GeoCoord
        CONSTRAINT Mountain_Coordinates_Check CHECK (
             (Coordinates.Longitude >= -180) AND
             (Coordinates.Longitude <= 180) AND
             (Coordinates.Latitude >= -90) AND
             (Coordinates.Latitude <= 90)
        )
);
CREATE TABLE Lake (
   Name VARCHAR2(30)
       CONSTRAINT Lake_Key PRIMARY KEY,
   Area NUMBER
       CONSTRAINT Lake_Area_Check CHECK (
             Area >= 0)
);
CREATE TABLE Sea (
   Name VARCHAR2(30)
        CONSTRAINT Sea_Key PRIMARY KEY,
   Depth NUMBER
       CONSTRAINT Sea_Depth_Check CHECK (
             Depth >= 0)
);
CREATE TABLE Island (
   Name VARCHAR2(30)
        CONSTRAINT Island_Key PRIMARY KEY,
    Islands VARCHAR2(30),
   Area NUMBER
        CONSTRAINT Island_Area_Check CHECK (
             Area >= 0),
   Coordinates GeoCoord
        CONSTRAINT Island_Coordinates_Check CHECK (
             (Coordinates.Longitude >= -180) AND
             (Coordinates.Longitude <= 180) AND
             (Coordinates.Latitude >= -90) AND
             (Coordinates.Latitude <= 90)
        )
);
```

```
CREATE TABLE Desert (
   Name VARCHAR2(30)
       CONSTRAINT Desert_Key PRIMARY KEY,
   Area NUMBER
       CONSTRAINT Desert_Area_Check CHECK (
             Area >= 0)
);
CREATE TABLE geo_river (
   River VARCHAR2(30),
   Country CHAR(2),
   Province VARCHAR2(40),
   CONSTRAINT geo_river_Key PRIMARY KEY (Country, Province, River)
);
CREATE TABLE geo_mountain (
   Mountain VARCHAR2(30),
   Country CHAR(2),
   Province VARCHAR2(40),
   CONSTRAINT geo_mountain_Key PRIMARY KEY (Country, Province, Mountain)
);
CREATE TABLE geo_lake (
   Lake VARCHAR2(30),
   Country CHAR(2),
   Province VARCHAR2(40),
   CONSTRAINT geo_lake_Key PRIMARY KEY (Country, Province, Lake)
);
CREATE TABLE geo_sea (
   Sea VARCHAR2(30),
   Country CHAR(2),
   Province VARCHAR2(40),
   CONSTRAINT geo_sea_Key PRIMARY KEY (Country, Province, Sea)
);
CREATE TABLE geo_island (
   Island VARCHAR2(30),
   Country CHAR(2),
   Province VARCHAR2(40),
   CONSTRAINT geo_island_Key PRIMARY KEY (Country, Province, Island)
);
CREATE TABLE geo_desert (
   Desert VARCHAR2(30),
   Country CHAR(2),
   Province VARCHAR2(40),
   CONSTRAINT geo_desert_Key PRIMARY KEY (Country, Province, Desert)
);
CREATE TABLE merges_with (
   Sea1 VARCHAR2(30),
    Sea2 VARCHAR2(30),
   CONSTRAINT merges_with_Key PRIMARY KEY (Sea1, Sea2)
);
```